## Adobe Photoshop 2021 (Version 22.0.0) With License Code Windows 10-11 64 Bits 2023

Installing Adobe Photoshop and then cracking it is easy and simple. The first step is to download and install the Adobe Photoshop software on your computer. Then, you need to locate the installation.exe file and run it. Once the installation is complete, you need to locate the patch file and copy it to your computer. The patch file is usually available online, and it is used to unlock the full version of the software. Once the patch file is copied, you need to run it and then follow the instructions on the screen. Once the patching process is complete, you will have a fully functional version of Adobe Photoshop on your computer. To make sure that the software is running properly, you should check the version number to ensure that the crack was successful. And that's it - you have now successfully installed and cracked Adobe Photoshop!

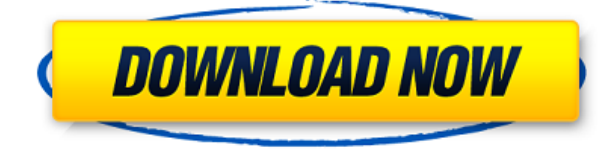

Tethering is a feature that has existed for a long time in Photoshop. The idea is simple: you can connect a laptop or tablet to a computer and use it like a physical standalone device. In reality, it is even much more impressive and useful than that. On a tablet, for instance, it is perfect for on-the-spot image creation, as it frees you from being chained to your desk. This means that you can leave the office as soon as the creative idea hits you and take your new idea with you. You can even share the idea with a client if you choose to do so. But while that is a big bonus for suitable scenarios, the industry is still wary of the connection process. Many are worried that this technology will be misused by the less-than-savory. While we are not sure if such a scenario exists, we believe that any harm that can be done with such a tool has already happened. The bright side to tethering is that it can improve productivity by eliminating friction in sharing ideas outside the standard workflow. Maybe we will need to use it more often to be able to appreciate this facet. One major change we made with Photoshop is the switch to 64-bit. 64-bit architecture allows for larger memory and much more performance. While the individual tools are still a bit faster than their 32-bit counterparts, it's definitely noticeable. If it is not yet evident, you should notice a significant improvement in performance when doing things like scrolling in the Develop Module. Of course, there are some reasons to not upgrade to the 64-bit version, including performance or lack of certain features. But as a whole, I still think the 64-bit would have been a better idea and I wonder about why they did not enable that in previous versions. Anyway, to be honest, the lack of 64-bit version for the Lightroom is an unfortunate choice, as the software competes very much with the core tool. At no point in time did I find myself having to think about performance because Lightroom is a 64-bit app (this and 64-bit really are an important point).

## **Download Adobe Photoshop 2021 (Version 22.0.0)With Serial Key [32|64bit] {{ lAtest release }} 2023**

The idea of running software as complex as Photoshop directly in the browser would have been hard to imagine just a few years ago. However, by using various new web technologies, Adobe has now brought a public beta of Photoshop to the web. In the beginning, Photoshop was a monolithic product. But as the Web got bigger and better, we wanted to make sure we could deliver the same Photoshop experience to everyone. So in the 1990s, we created a distributed version of Photoshop for Mac (Macromedia Freehand) and Windows (Photoshop Lite). Photoshop Lite was an excellent way to bring the Photoshop brand to the Web. And it was easy to get going by using the File «From Adobe Lightroom on the web… tool. You simply upload a CMYK collection of images and they appear in an interface optimized for mobile. In the early 2000s, we realized that the Web could provide the scale we needed to build a future customer and development experience. Together with the Web Standards Project, we started the work on what has become known as HyperHTML, allowing us to make Photoshop available inside a page. Back then, we experimented with prototypes built from a range of technologies, including a version of Photoshop running inside Microsoft Silverlight. But we wanted to put our efforts into

something really special, and Adobe Flash seemed to be the place to do it. In 2002, our engineers started work on what would become Photoshop in the Web. It was based on the existing Photoshop Freehand files. But instead of running as a plugin, we used an Adobe Flex file, and made it run natively in the browser. This was the platform we felt could bring the full creative power of Photoshop to people everywhere through the Web. 933d7f57e6

## **Adobe Photoshop 2021 (Version 22.0.0) Download License Key Full Activation Key {{ lAtest release }} 2023**

There are some new features included in the release of Photoshop 2020 that makes it stand out from the other versions. There are new brushes, which are included to help you create great-looking designs. The new feature added with this version of Photoshop is the Release Candidate Version. This feature allows you to test a new piece of software before the final release. Now you can install the software in your home and work computer and use it as a separate installer instead of the main Photoshop application. Photoshop is the most important software on the web when it comes to creating and editing photographs. It provides plenty of tools for retouching, designing, and editing images. It is now a main tool for the creation of images and objects in my photo editor. Photoshop also boast some top features such as Content-Aware -Fill and Exposure Matching tool that let us work more efficiently. Pixels. Not pixels. No pixels. No. Pixels is the standout feature in the littleknown, but extremely powerful, Adobe Photoshop filter called Content-Aware -Fill. Have you ever known that you could use the Content-Aware -Fill feature—which is not an adjustment or tool—to fill the hole in your image? A lot of people don't know that. The most important features of Adobe Photoshop are their graphics editing and graphic design tools, the ability to perform pixel-by-pixel editing, and the ability to manipulate photos by adding a variety of filters and effects. Photoshop is still the standard in graphic design. However, it doesn't do everything. Elements does a lot of the same things, but it's wider in scope and cheaper. Although Photoshop is a professional editor, you can learn and master Elements quickly.

photoshop wedding album templates free download photoshop wedding card templates free download photoshop wedding templates free download free download collage templates for photoshop photoshop cs6 flyer templates free download photoshop cc templates free download photoshop cv templates free download photoshop catalog template free download photoshop banner templates free download photoshop birthday templates free download

The following Adobe Photoshop features for 2017 that you need to know are as follows:

- **"Layer Mask"**: This is a new feature introduced in Photoshop CC 2017. It helps you to add a mask to an existing image layer and perform a selection based on that mask. The mask can be a solid color, gradient, pattern or you can easily create a custom mask from scratch. From this, it is possible to isolate areas in an image that you wish to keep, remove from the image, or combine into a single object.
- **Continuous ink**: This is a feature added to Adobe Photoshop CC 2017, where you can use a pen with a Bluetooth accessory to draw directly on a Smart Object layer using any drawing app, such as Adobe Illustrator, Photoshop or Sketch.
- **3D Text**: This is a feature added in Photoshop, where you can create 3D texts and view them in 3D view.
- **Edge Warp Flow**: This feature is helpful to make an image look more professional. It can be used to smoothen outlines in an image, shift the edges of an image, and add round corners or rounded edges to content.
- **Colorize Photos**: This feature is added to Photoshop, which can colorize your photos by blending previously captured photos, for example, images taken during the day and images taken at night.
- **Display Punch-Out**: This is a feature added in Photoshop CC to support the iPad Pro display. You can change your browser window display to full screen, or remove the titlebar and navigation area before display.
- **Find and Replace**: This feature can be useful when it comes to removing duplicate images from your Mac, iPhone, or iPad and it can also be accessed if you are looking for a photo for an idea.
- **Graphic Style Guide**: This feature provides a new way to create a style guide. It will help you to create, manage, and share styles for artwork, website designs, content, and techniques.

But, Photoshop has a long legacy of innovations that have changed the creative landscape. From layer masks and smart object references, to captivating brushes and gradients, to the ever-evolving typography tools from Adobe Typekit, Photoshop has brought the outside world in to work and live on our pages. Now, this legacy of features—together with the new features of Photoshop—can be accessed in a much more productive manner as it enables the user to work faster and create much more with less effort. In order to adapt this new way of working with the Photoshop legacy, a new workspace named "Photoshop Creative Cloud workspace", is being incorporated into Photoshop on a mobile device first. It is a fun way to explore and play with Photoshop CC, which not only gives a glimpse of the new way of working, but also gives you the privilege of sharing your edits with other designers with a live preview on your mobile device in real time. Photoshop CC will also be able to take advantage of all the GPU power that comes with the powerful mobile devices out there, which would otherwise be out of reach. Coming to the desktop alone simply doesn't work anymore. Coz, in order to get that creative work done, you need a mobile device. In addition to that, Photoshop CC will also have the Tools & Options interface for working with cache in a much more effective way. This option will be found in Photoshop CC again under the file menu and is activated as a Ten kinds of cache. This tool will allow users to choose which kind of cache they want and it works very well on mobile.

- <https://techplanet.today/post/inside-out-english-movie-free-download-in-utorrent-hot>
- <https://techplanet.today/post/dominic-wolfe-dwn-16-nude-escape>
- <https://techplanet.today/post/download-aplikasi-facebook-411-jar-work>

[https://techplanet.today/post/hitman-absolution-professional-edition-11-dlc-repack-fitgirl-repack-crac](https://techplanet.today/post/hitman-absolution-professional-edition-11-dlc-repack-fitgirl-repack-cracked) [ked](https://techplanet.today/post/hitman-absolution-professional-edition-11-dlc-repack-fitgirl-repack-cracked)

- <https://techplanet.today/post/lavander-v11-a-lifestyle-responsive-blog-theme-best>
- <https://techplanet.today/post/filme-indiene-complete-traduse-in-romanagolkes-upd>
- <https://techplanet.today/post/school-of-lust-free-download-link>
- <https://techplanet.today/post/abc-delf-a2-audio>

<https://techplanet.today/post/fsx-p3d-fs9-navdatapro-1311-crack-free-free> <https://techplanet.today/post/men-in-black-3-khatrimaza-1080p-top>

If you are not a designer: Photoshop is a resource anyone can use to create professionallooking images. Whether you are looking to perfect a logo or a single picture, Photoshop offers highly advanced features that can significantly speed up the entire process. It is also difficult to get the best performance out of a newer computer, so the longer your computer is up to date, the faster Photoshop and Acrobat will run. However, if your computer is new, and you're having issues with speed, try downloading and installing the latest updates. Also, to improve performance, either run Photoshop and Acrobat in 32-bit mode or use the highest and best memory available. Depending on the complexity of your final design, Photoshop may also need a solid hard drive and an efficient processor. The latest updates do come with some downsides. Photoshop is a large program that can eat up a lot of memory on your computer. Although updates do remedy this problem consistently, users must ensure that they have enough RAM. RAM (\$) is the amount of memory that your computer can use for both programs and RAM is measured in gigabytes (GB). If you are running Photoshop on a computer that is four years old, at the very least, you will need 4GB (GB) of RAM. In Photoshop, you will need at least 8GB (GB) of RAM. If you have Photoshop, you can use its powerful tools to work on any piece of media you have. For example, it is possible to turn a picture into a vector image, enabling it to be displayed on almost any device. It is also possible to reference images while editing and combine them with a 3D renderer. A 3D renderer allows you to make any 2D image into 3D with the click of a mouse.

<http://modiransanjesh.ir/adobe-photoshop-cs5-camera-raw-plugin-free-download-repack/> <https://sc-designgroup.com/wp-content/uploads/2022/12/prydar.pdf>

The easiest way to use the software is to create a new document and choose File > New > Whatever, select the type of image to import and press the Open button at the bottom of the screen. To make things easier, Photoshop Elements offers a number of ready-to-use templates for common types of images, such as Web, B&W, Color, and more. You might like the default template, which is fairly complete. You'll notice that the Quick Fix panel, which appears on the right side of the screen, is absent, and there aren't any tools for quick editing or cropping images. A few of the options, including the new delete tool, are available in the Tools > Options list, which is located on the left side of the screen. Creative Beach Landscape is designed to help the beginning Photoshop user to get started quickly and easily by quickly demonstrating the common principles of successful composition, color, and design. This book includes two 4-page spreads of sample compositions to get you started.

<https://hormariye.net/wp-content/uploads/2022/12/Photoshop-Cs4-Pc-Software-Download-LINK.pdf> [https://www.corsisj2000.it/download-photoshop-2021-version-22-0-0-with-serial-key-lifetime-activatio](https://www.corsisj2000.it/download-photoshop-2021-version-22-0-0-with-serial-key-lifetime-activation-code-2022/) [n-code-2022/](https://www.corsisj2000.it/download-photoshop-2021-version-22-0-0-with-serial-key-lifetime-activation-code-2022/) <https://thefrontoffice.ca/windows-7-adobe-photoshop-cs5-free-download-hot/> [https://luxurygamingllc.com/wp-content/uploads/2022/12/Download-Photoshop-Activation-Code-With](https://luxurygamingllc.com/wp-content/uploads/2022/12/Download-Photoshop-Activation-Code-With-Keygen-WIN-MAC-3264bit-lAtest-release-2023.pdf) [-Keygen-WIN-MAC-3264bit-lAtest-release-2023.pdf](https://luxurygamingllc.com/wp-content/uploads/2022/12/Download-Photoshop-Activation-Code-With-Keygen-WIN-MAC-3264bit-lAtest-release-2023.pdf)

[http://www.landtitle.info/wp-content/uploads/2022/12/Adobe-Photoshop-Cs2-Download-Filehippo-NE](http://www.landtitle.info/wp-content/uploads/2022/12/Adobe-Photoshop-Cs2-Download-Filehippo-NEW.pdf) [W.pdf](http://www.landtitle.info/wp-content/uploads/2022/12/Adobe-Photoshop-Cs2-Download-Filehippo-NEW.pdf)

[https://manpower.lk/wp-content/uploads/2022/12/Adobe-Photoshop-2022-Version-232-Download-free](https://manpower.lk/wp-content/uploads/2022/12/Adobe-Photoshop-2022-Version-232-Download-free-Free-Registration-Code-Hack-x3264-lAtest-.pdf) [-Free-Registration-Code-Hack-x3264-lAtest-.pdf](https://manpower.lk/wp-content/uploads/2022/12/Adobe-Photoshop-2022-Version-232-Download-free-Free-Registration-Code-Hack-x3264-lAtest-.pdf)

<https://profoundnews.com/adobe-photoshop-2021-version-22-3-1-download-hack-keygen-2022/> <https://sc-designgroup.com/wp-content/uploads/2022/12/tadiuri.pdf>

Each spread includes a detailed description of the techniques and materials used to create the various elements of the composition. The book also includes a chapter on the \"Color Wheel\". The software's interface is built around the idea of layers, which are flattened into one image. Using a palette of controls, you can do individual edits with a new layer, like cropping, moving, and retouching an image. Once you're satisfied, you can simply delete the original layer, or merge it with others, and continue on to the next step. Add a layer of text, and you have a recipe for a creative, multilayered image. And if you want to give a green screen a try, Photoshop Elements has the tools you need.